## **Institute of Actuaries of India**

## **Subject CS2B – Risk Modelling and Survival Analysis (Paper B)**

## **November 2023 Examination**

# **INDICATIVE SOLUTION**

**Introduction**

The indicative solution has been written by the Examiners with the aim of helping candidates. The solutions given are only indicative. It is realized that there could be other points as valid answers and examiner have given credit for any alternative approach or interpretation which they consider to be reasonable.

**Solution 1:**

```
i) set.seed(100) 
      observations \le arima.sim(list(order = c(1,1,1), ar = 0.9, ma = 0.2), n = 50
      0)
```
plot(observations, main = "Line chart of time series observation")

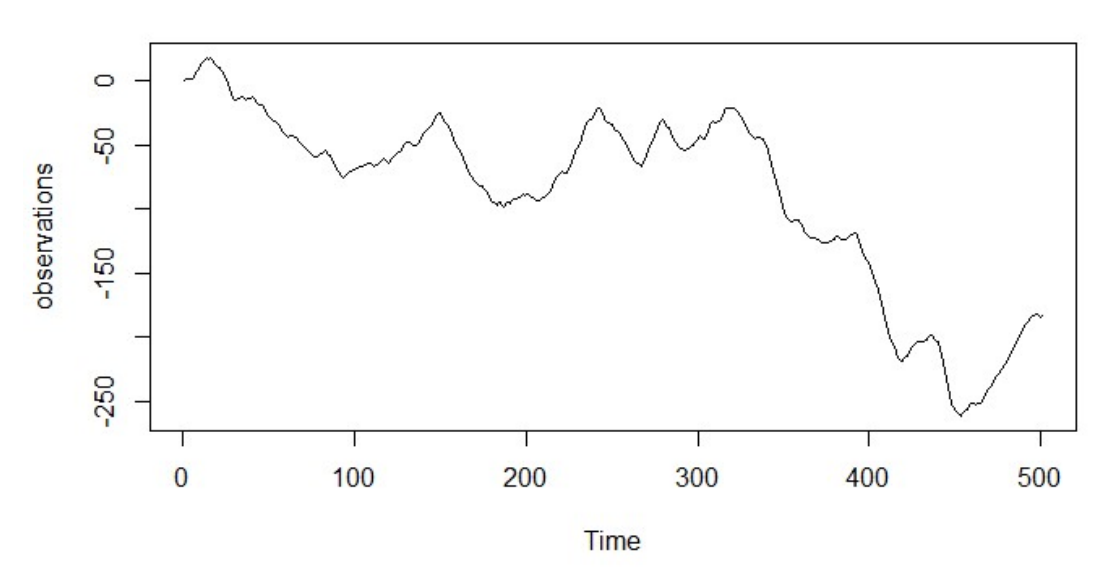

## Line chart of time series observation

**ii)** • The data is not stationary as we observe that the values are changing with time

- Downward trend is observed in the data and an upward trend towards the end, which indicates the data being non stationary
- Mean and Standard Deviation are different at different points in time , mean is not constant.

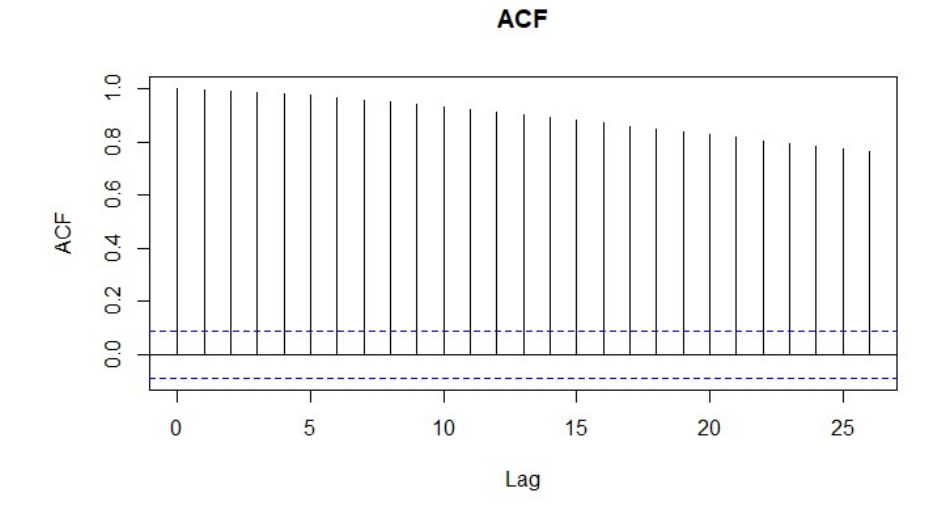

**iii)** acf(observations, main = "ACF")

[2]

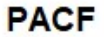

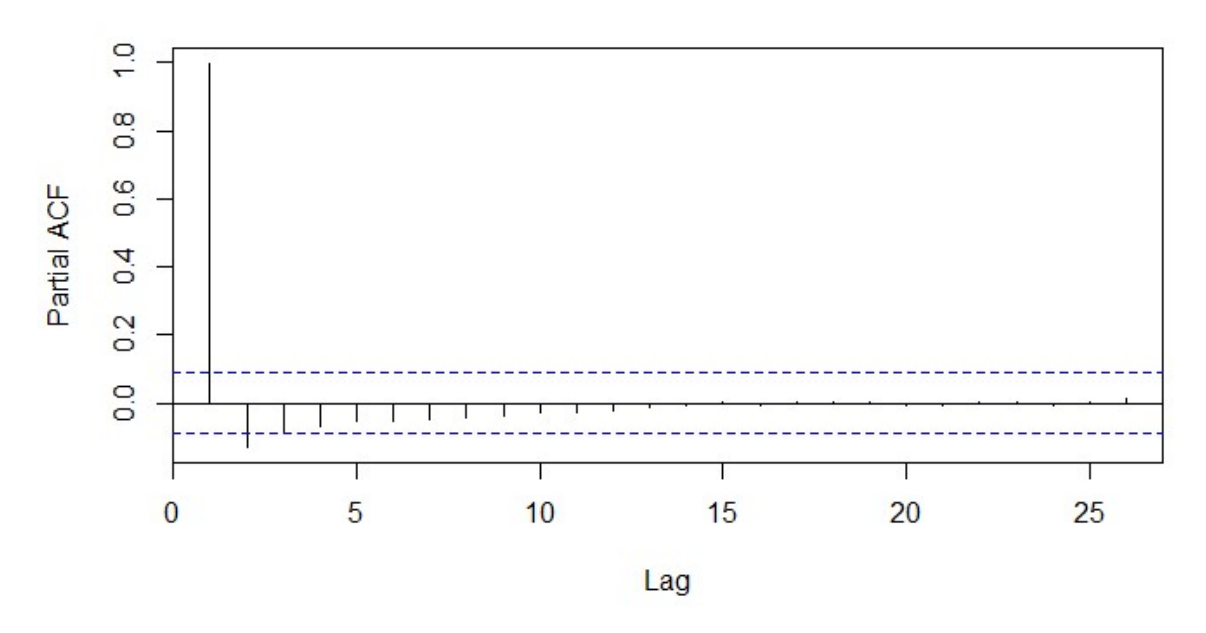

iv) 
$$
x = 1:501
$$

leastsquarefit <- lm(observations~x)

### leastsquarefit\$coefficients

(Intercept) x 10.0453231 -0.3941461

plot(observations, main = "Line chart of time series observation") abline(leastsquarefit)

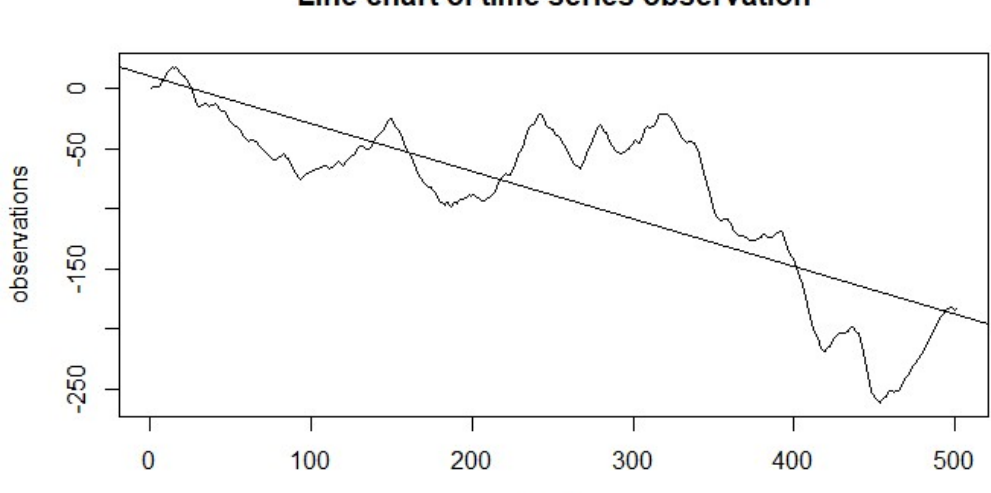

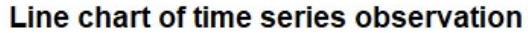

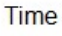

[2]

## **v)** plot(leastsquarefit\$res, xlab = "Time" , ylab = "Residuals")

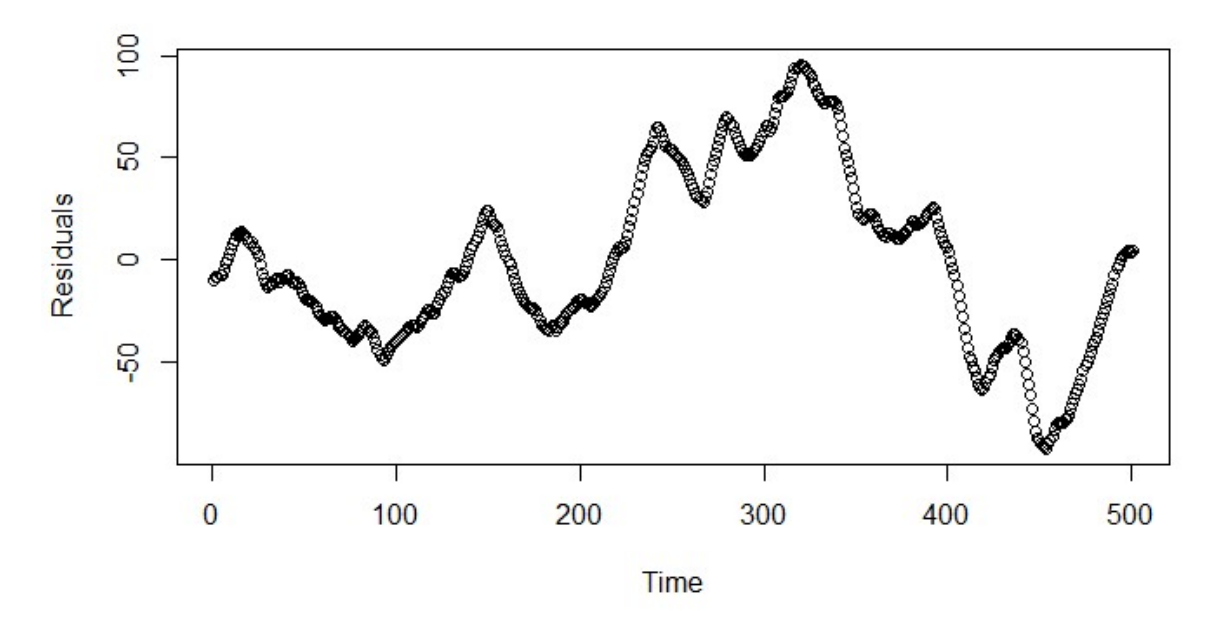

It is clear that residuals are not stationary as they are negative in the first, then followed by positive residuals in the middle part and then negative in the last part.

## *Alternate Solution*  acf(leastsquarefit\$res)

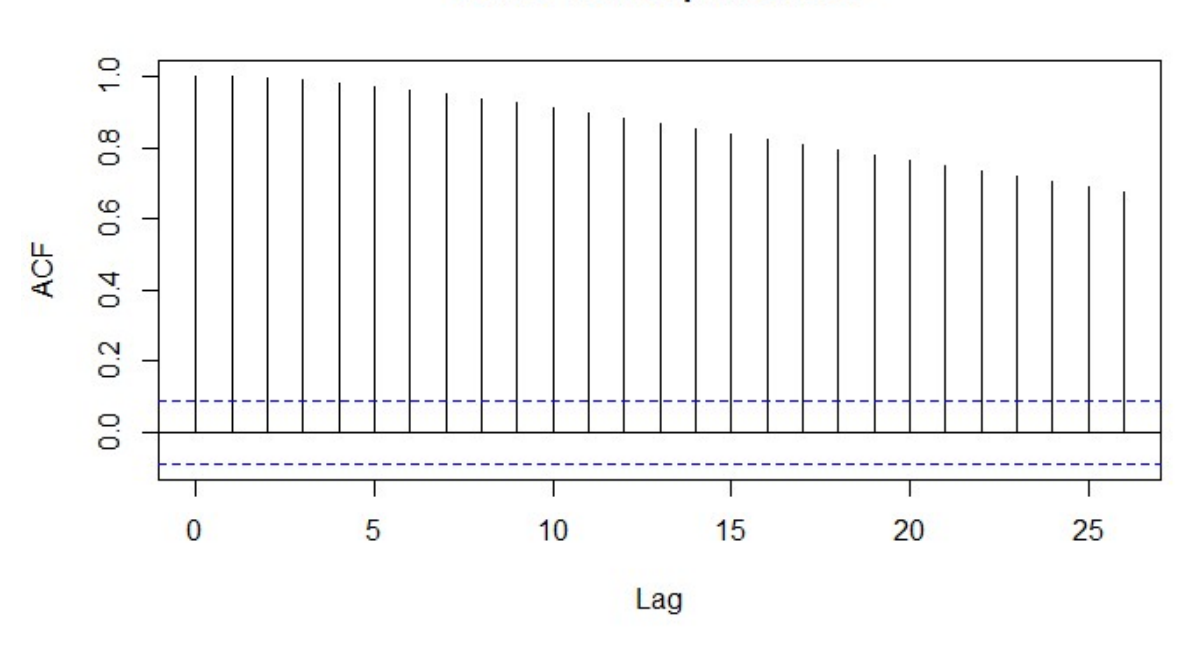

## Series leastsquarefit\$res

The residuals are not stationary as the ACF values are decaying very slowly. [2]

```
vi) fit1 = arima(observations, order= c(1,0,0))
      fit1
```
Call:  $\text{arima}(x = \text{observations}, \text{ order} = c(1, 0, 0))$ 

```
Coefficients:
                ar1 intercept
              0.9997 -89.3179
       s.e. 0.0004 85.5509
       sigma\triangle2 estimated as 5.091: log likelihood = -1122.25, aic = 2250.5
       fit2 = \arima(observations, order = c(3,0,0))fit<sub>2</sub>
       Call:
       \arima(x = observations, order = c(3, 0, 0))Coefficients:
                 ar1 ar2 ar3 intercept
              2.0064 -1.1350 0.1278 -89.0734
       s.e. 0.0443 0.0864 0.0444 46.5760
       sigma\land2 estimated as 1.01: log likelihood = -718.61, aic = 1447.22
       fit3 = \arima(observations, order = c(1,0,1))fit4
       Call:
       \arima(x = observations, order = c(1, 0, 1))Coefficients:
                 ar1 ma1 intercept
              0.9996 0.7731 -89.3280
       s.e. 0.0006 0.0210 83.2395
       sigma\triangle2 estimated as 2.128: log likelihood = -904.58, aic = 1817.16
                                                                                    [3]
vii) fit1$coef[1] - qnorm(0.975)*sqrt(fit1$var.coef[1,1])
            ar1
       0.998827
       fit1$coef[1] + qnorm(0.975)*sqrt(fit1$var.coef[1,1])
             ar1
       1.000529
      The confidence interval is ( 0.998827, 1.000529 ) [2]
```
**viii)** The AIC is lowest for AR(3) among the models above and hence is the best fit among the above models.

 $predict(fit2, n. ahead = 10)$ 

\$pred

```
Time Series:
Start = 502End = 511Frequency = 1[1] -181.5409 -180.3970 -179.3290 -178.3314 -177.3959 -176.5145 -175.6804 -
174.8877 -174.1311
[10] -173.4062$se
Time Series:
Start = 502End = 511Frequency = 1[1] 1.005205 2.253488 3.677225 5.195037 6.758213 8.335575 9.906391 1
1.456656 12.976922
[10] 14.460927 [2]
```

```
ix) par(mfrow = c(1,2))
      acf(fit2$residuals)
      pacf(fit2$residuals)
```
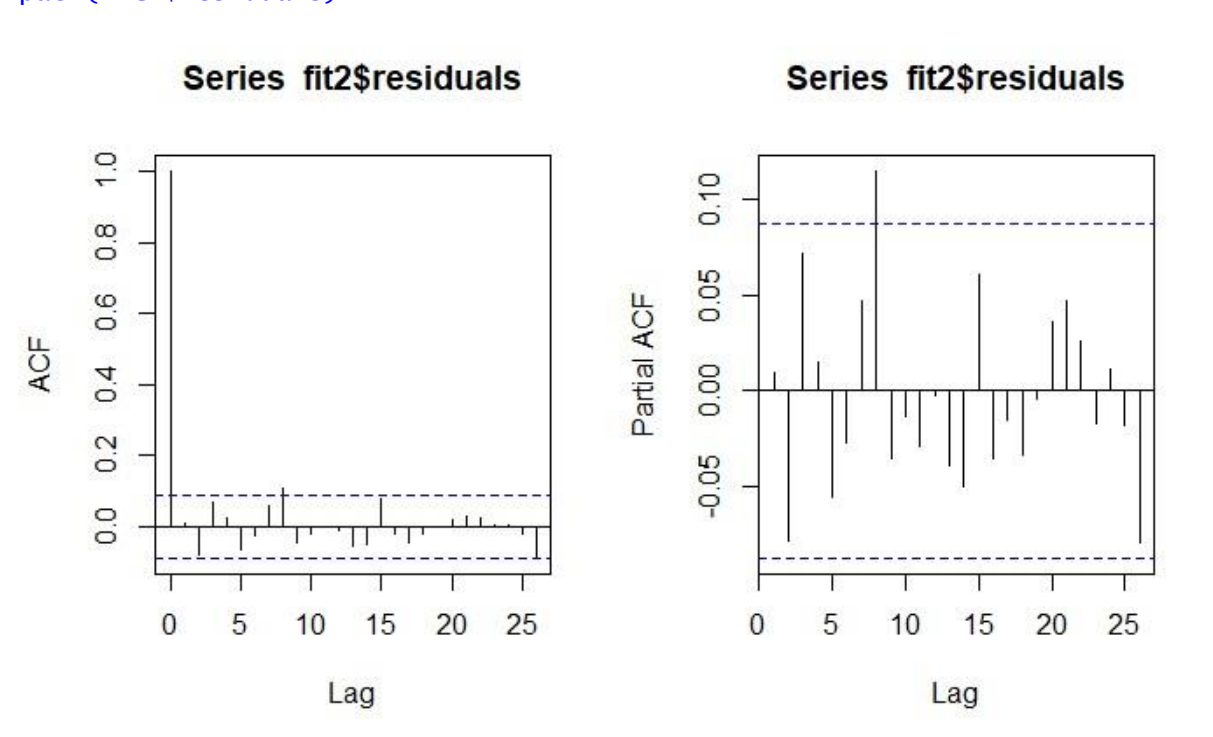

[2]

**x)** PACF for the data shows no significance from lag 2 which could indicate stationarity but the ACF is decaying very slowly indicating it is not stationary. For example, this is consistent with ARIMA (1,1,1) behaviour. The plot for the residuals generally lies within the confidence intervals. This is consistent with the residuals forming the white noise process. [2]

```
xi) Box.test(fit2$residuals, type = "Ljung", fitdf = 3, lag = 4)
```
Box-Ljung test

data: fit2\$residuals  $X$ -squared = 5.8414, df = 1, p-value = 0.01565

```
Box.test(fit2$residuals, type = "Ljung", fitdf = 3, lag = 6)
Box-Ljung test
data: fit2$residuals
X-squared = 8.3718, df = 3, p-value = 0.03892
Box.test(fit2$residuals, type = "Ljung", fitdf = 3, lag = 12)
Box-Ljung test
data: fit2$residuals
X-squared = 17.565, df = 9, p-value = 0.04057
```
- The result above suggests that the residuals are forming a white noise process suggesting a good fit for ARIMA(3,0,0) model,
- The result above also suggests that the model requires differencing as it is consistent with ARIMA(p,1,q) behaviour.
- However, the three tests are not consistent with an ARIMA(3,0,0) model at the 5% significance level, since the p-values are lesser than 0.05
- Thus, there is not enough evidence to conclude ARIMA(3,0,0) to be a good fit.
- Also, we would expect the ARIMA $(1,1,1)$  model that was used to generate the data to satisfy this test as well and thus can be shown to be also a good fit.

[5] **[28 Marks]**

#### **Solution 2:**

**i)** <code for reading the input data file>

18 18 163 19 19 267

203

```
e.g. Claims <- read.csv('path'/Claims.csv")
Claims$block <-(Claims$Claim_number-1) %/% 5 +1 
blockmax \leq aggregate(Claims \sim block, Claims, max)
blockmax
block Claims<br>104 <sup>1</sup>
\frac{1}{2} \frac{1}{2} \frac{104}{94}2 2 94<br>3 3 218
3 3 218
4  4  235<br>5  5  140
\begin{array}{ccccc} 5 & & 5 & & 140 \ 6 & & 6 & & 84 \ 7 & & 7 & & 213 \ 8 & & 8 & & 222 \ 9 & & 9 & & 128 \end{array}6 6 84
                     213
                     222
9 9 128
\begin{bmatrix} 10 & 10 \\ 11 & 11 \end{bmatrix}152
          \begin{bmatrix} 12 & 202 \\ 13 & 193 \end{bmatrix}13 13 193
14 14 201
\begin{bmatrix} 11 & 11 & 13 \\ 15 & 15 & 180 \\ 16 & 16 & 291 \end{bmatrix}16 16 291
17 17 243
```
### **ii)** hist(blockmax\$Claims, xlab = "Claims", main = "Histogram of block maxima")

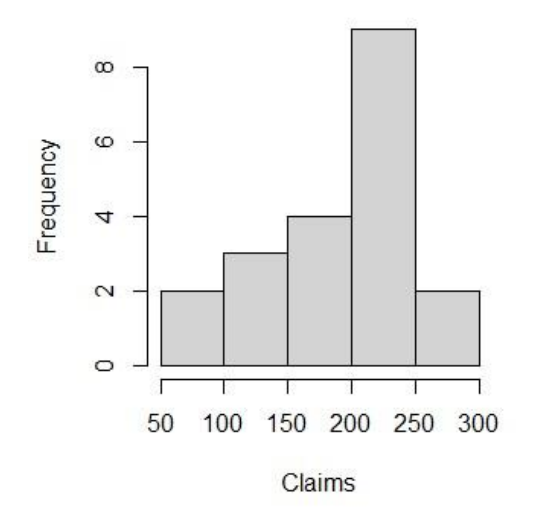

## Histogram of block maxima

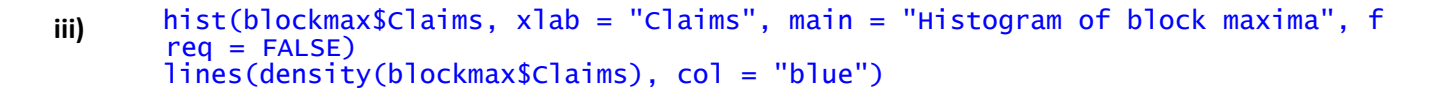

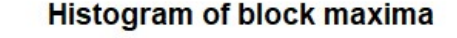

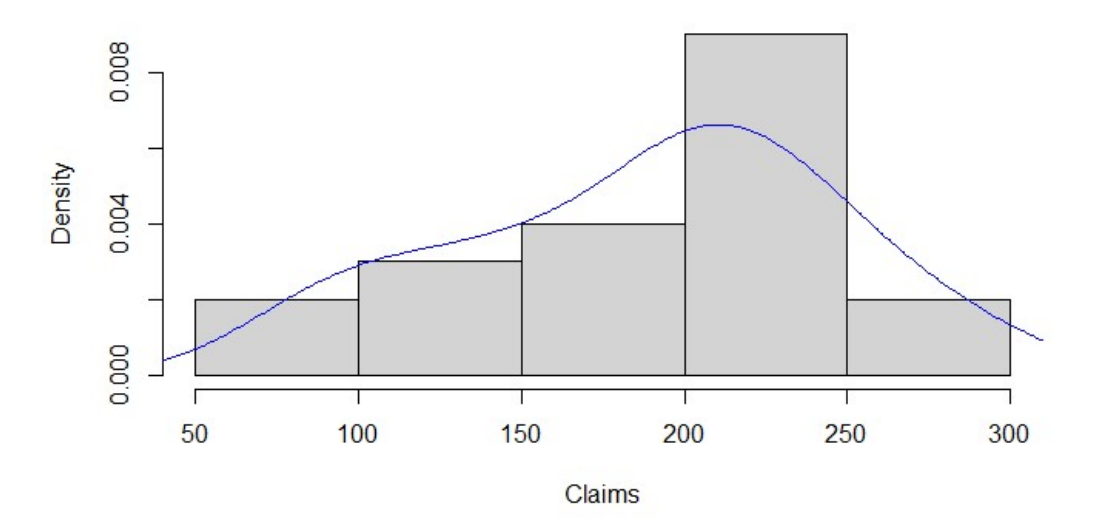

**iv)** library(MASS)

```
est <- fitdistr(blockmax$Claims, "weibull", lower = 0) 
est
     shape scale<br>3.8973242 209.35058
 3.8973242 209.3505841<br>(0.7069667) (12.6163461
   ( 0.7069667) ( 12.6163461)
c = est$estimate["scale"]^ (-est$estimate["shape"]) 
>  c  scale
9.011579e-10
> g = est$estimate["shape"]
```
[2]

[2]

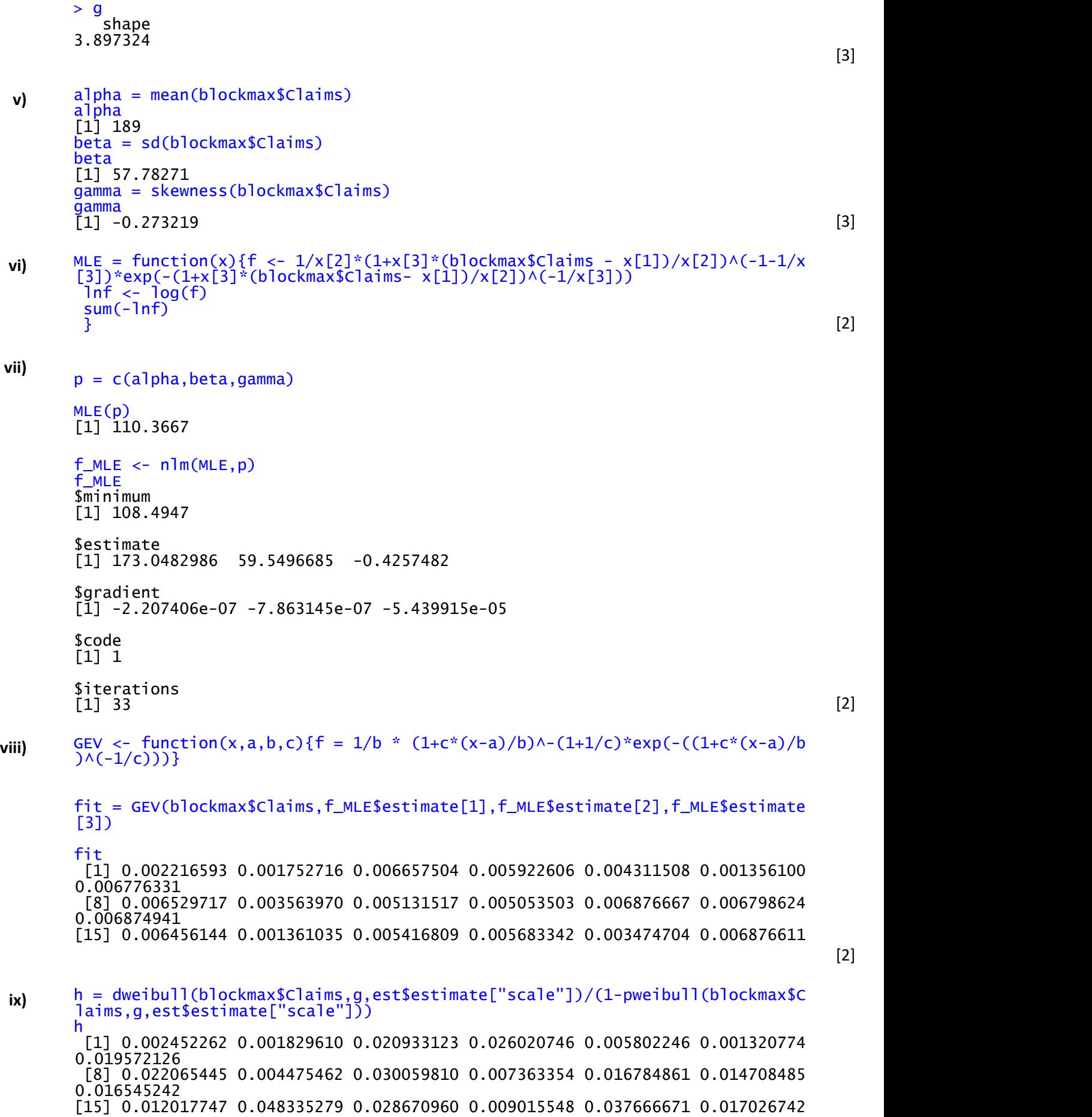

plot(m,blockmax\$Claims)

![](_page_9_Figure_1.jpeg)

The hazard function is an increasing function of x. An increasing hazard function indicates lighter tail.

```
x) Sy = function(y,g,b){(1-pweibull(y,g,b))}
int = integrate(Sy,0, Inf, g, est$estimate["scale"])
        ex = int$value/Sy(blockmax$Claims,g,est$estimate["scale"])
```

```
plot(ex,blockmax$Claims)
```
![](_page_9_Figure_5.jpeg)

The mean residual life function is an increasing function of x. An increasing mean residual function indicates a lighter tail.

> [5] **[27 Marks]**

[4]

#### **Solution 3:**

```
i) <code for reading the input data file>
    e.g. Std_Table <- read.csv('path'/Std_Table.csv")
    Std_Table$Exmux_1 = Std_Table$Exposure * Std_Table$Graduation_1
    Std_Table$Exmux_2 = Std_Table$Exposure * Std_Table$Graduation_2
    Std_Table$zx_1 = (Std_Table$Deaths - Std_Table$Exmux_1)/(sqrt(Std_Table$Exmux
    _1))
    Std_Table$zx_2 = (Std_Table$Deaths - Std_Table$Exmux_2)/(sqrt(Std_Table$Exmux
    _2))
```
#### head(Std\_Table, 10)

![](_page_10_Picture_305.jpeg)

**ii)** diff\_1 = data.frame(grad\_1 = diff(Std\_Table\$Graduation\_1),grad\_2 = diff(Std\_T able\$Graduation\_2))

```
diff_2 = data.frame(grad_1 = diff(df_f_1sgrad_1), grad_2 = diff(df_f_1sgrad_2))
```
 $diff_3 = data.frame(grad_1 = diff(df_f_2\sqrt{grad_1})$ ,grad $_2 = diff(df_f_2\sqrt{grad_2})$ )

head(diff\_3, 10)

![](_page_10_Picture_306.jpeg)

The third differences are larger for Graduation 2 than for Graduation 1 and they progress in less regular manner and hence Graduation 2 is not as smooth as Graduation 1. [3]

**iii)** chisq = vector(length = 2)

```
chisq[1] = sum(Std\_Table$zx_1^2)
```

```
chisq[2] = sum(Std\_Table$zx_2^2)
```
 $df = c(46, 47)$ 

 $1 - \text{pchisq}(chisq, df = df)$ 

[1] 1.332268e-15 0.000000e+00

The *p*-value for graduation 1 is 1.332268e-15 The *p*-value for graduation 2 is  $0.000000e+00$ 

Graduation-2 is overfitted as observed the respective p-value. [3]

```
iv) positive = vector(length = 2)
> negative = vector(length = 2)
    > positive[1] = length(Std_Table$zx_1[Std_Table$zx_1 > 0])
    > positive[2] = length(Std_Table$zx_2[Std_Table$zx_2 > 0])
    > negative[1] = length(Std_Table$zx_1[Std_Table$zx_1 < 0])
    > negative[2] = length(Std_Table$zx_2[Std_Table$zx_2 < 0])
      positive
    [1] 38 30
      > negative
    [1] 23 31 [3]
```
[3]

```
So p value is 
     2 * P(P>=38) = 2 * [1 - P(P<=37)]2 * (1 - <i>phinom</i>(37, size = 61, prob = 0.5))[1] 0.07217744
     For Graduation 2 we have more negative values
     So p value is 
     2 * P(P \le 30)2 * <i>phinom</i>(30, size = 61, prob = 0.5)<br>[1] 1
     [1] 1 [3]vi) groups = vector(length = 2)
     for(j in 1:2){positive_z = (\text{Std\_Table}[, j+7]>0)*1+ groups[j] = sum(duplicated(c(which(positive_z == 1) - 1, which(positive_z =
     = 0))<sup>*</sup>1)
     + positive_z[1]*1}
     groups
     [1] 12 14 [3]vii) pvalue = vector(length = 2)
     for (j in 1:2)\{pvalue[j]=0
     + for (k in 1 : groups[j]){pvalue[j]= pvalue[j]+choose(positive[j]-1,k-1)* ch
     oose(negative[j]+1,k)/choose(positive[j]+negative[j], positive[j])}}
     pvalue
     \begin{bmatrix} 11 & 0.09281982 & 0.26299014 \end{bmatrix}viii) \text{scf} = \text{vector}(\text{length} = 2)m = length(Std_Table$Age)
     for (j in 1:2) \{scf[j] = (cor(std\_Table[1:m-1,j+7], std\_Table[2:m,j+7]) *1)*sqrtt(m)scf<br>[1]
          [1] 1.2153759212 -0.0003617506
```
For Graduation 1 , p value is less than 1.6449, the upper 5% point of standard normal distribution so there is no evidence of grouping of deviations of the same sign.

For Graduation 2, the  $p -$  value is negative and close to 0, indicating nearby values of Zx tend to have opposite values. [3]

```
ix) cdt = vector(length = 2)
```

```
for (j in 1:2) {cdt[j]} = (sum(Std\_Table$Deaths) - sum(Std\_Table[, j+5]))/sqrt(sum(Std_Table[,j+5]))}
> cdt<br>[1]
      [1] 3.767196 -30.221501
```
Graduation 1 p value is higher than 2.5% points of N(0,1) i.e. 1.96, there is sufficient evidence to reject null hypothesis. Therefore, there is bias in the Graduated rates 1. Graduation 2 has high magnitude of negative test statistic that means, the bias in graduated rates is too high. [3]

- **x)** Based on above tests,
	- Graduation 1 is smoother than Graduation 2
	- Both the graduation passes the goodness of fit, but Graduation 2 seems to be overfitted
- Signs test indicates slightly higher positive signs for Graduation 1 as compared to Graduation 2, however p value for both the Graduation passes the test and thus the rates are not biased.
- Grouping of signs test & Serial correlation test shows no evidence of grouping of deviations of the same sign.
- Both the graduation has biasedness as having large positive or negative deviation. However, the biasedness seems to be too high for Graduation 2.
- Thus, both the graduation are good fit, however, Graduation 2 is slightly overfitted and less smooth and thus I would suggest Graduation 1 to be published. [3]

**[30 Marks]**

#### **Solution 4:**

![](_page_12_Picture_321.jpeg)

```
> MCobject_age40<-new("markovchain",states=Employment,byrow=T,transitionMatri
     x=Employmentchange_age40,name="Markovchain_age40")
     > MCobject_age40
     Markovchain_age40
      A 3 - dimensional discrete Markov Chain defined by the following states:
      Marketing, Admin, Training<br>The transition matrix (by
                              (b\bar{y} rows) is defined as follows:
               Marketing Admin Training<br>0.60 0.10 0.30
     Marketing 0.60 0.10 0.30
     Admin 0.12 0.72 0.16
     Admini<br>Training 0.04 0.12 0.84 [3]
iv)
     a)
     > n < -30> B<-C(1,0,0)> for(i in 1:3){B=B%*%EmploymentTransition(n+i-1)}
     > B
     [0,1] [0,2] [0,3][1,] 0.3625932 0.1791008 0.458306
     So the required probability in 3 years is 45.8306%
     b)
     > n < -40<br>> B < -CB<-c(1,0,0)> for(i in 1:5){B=B%*%EmploymentTransition(n+i-1)}
     \triangleright R
           [0,1] [0,2] [0,3][1,] 0.1681993 0.2658399 0.5659607
```
So the required probability in 5 years is 56.59607%. [2]

**v)** > plot(MCobject\_age40)

![](_page_13_Figure_4.jpeg)

```
> seq_age30<-markovchainSequence(250,MCobject_age30)
> #frequeny of the terms person aged 30
> table(seq_age30)
Seq_age30
    Admin Marketing Training
 68 32 150
> seq_age40<-markovchainSequence(250,MCobject_age40)
> #frequeny of the terms person aged 40
> table(seq_age40)
seq_age40
   Admin Marketing Training<br>67 34 149
67 34 149 [3]
```
**vii)** > library(lattice) > barchart(prop.table(table(seq\_age30)),xlab="Relative frequency", ylab="Sect ion",main="Relative Frequency of States")

![](_page_14_Figure_3.jpeg)

### **Relative Frequency of States**

[2] **[15 Marks]**

**\*\*\*\*\*\*\*\*\*\*\*\*\*\*\*\*\*\*\*\*\***